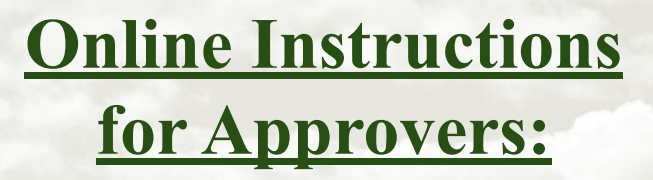

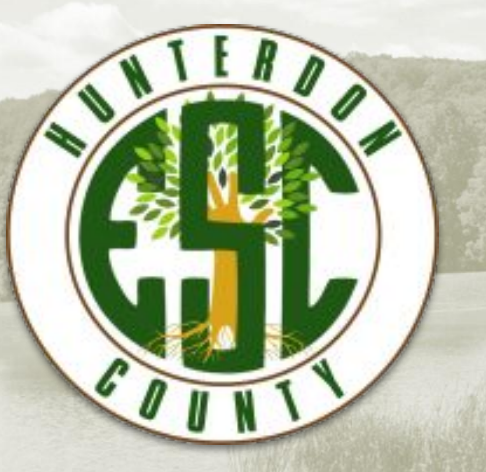

**If you are interested in our online ordering system and would like to be registered please reach out to Lisa:**

**lperry[@hunterdonesc.org](mailto:rwolf@hunterdonesc.org)**

**(908) 439-4280 x1474**

**CO-OP HOME** 

#### **CURRENT BIDS & DOCUMENTS**

**VENDOR INFORMATION**  **MEMBER LOGIN REGISTRATION** 

**BIDDING OPPORTUNITIES** 

**HELP QUESTIONS** 

# **To Approve Orders:**

**Registration must be done with us.**

**If not already registered, call 908-439-4280 x 1474 to be set up.** 

**If multi-level approvers are required, this can be set up as well.**

**When logging in, be sure to choose "approver."** 

**(Note: Passwords are case sensitive)**

#### **Login To System**

Please enter the correct information below. If you are looking to place an order, then choose to log in as a teacher. If you are looking to review the orders, you must be registered as an approver with the site.

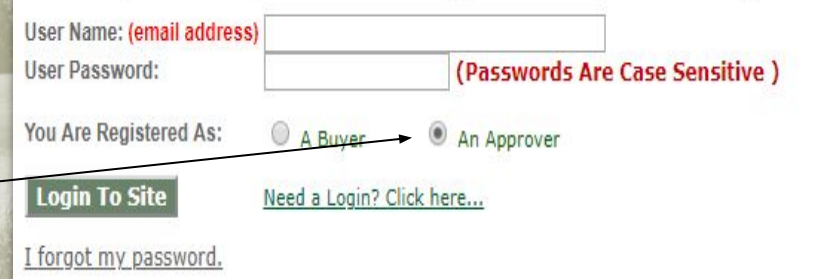

### **Approver Home**

#### There are orders awaiting your approval. To review them, please click here.

The following are our currently open bids.

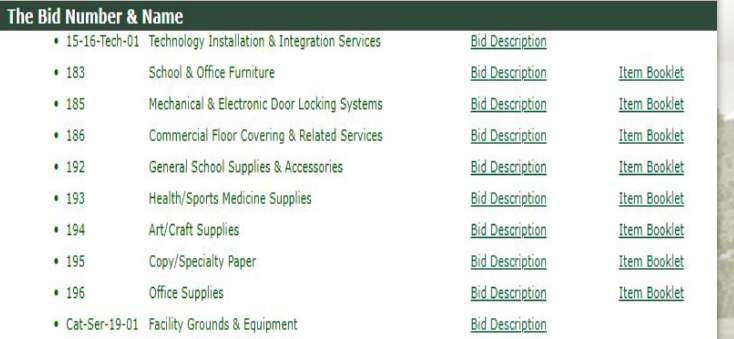

**To approve orders, select "To review them, please click here."** 

**In addition, you can view & download bid information.**

**Online orders MUST be created on the "buyers" side of the system. Approvers wishing to create orders must register as a buyer choosing themselves as approver. Approvers can use the same email address with a different password, or change password by one character. "Buyer" registration can be done through the Member Login tab on our Cooperative Purchasing home screen. Please see buyers instructions.**

### **Approver: To Review Orders**

#### There are orders awaiting your approval. To review them, please click here. The following are our currently open bids. The Bid Number & Name . 15-16-Tech-01 Technology Installation & Integration Services **Bid Description** School & Office Furniture  $+ 183$ **Bid Description Item Booklet**  $• 185$ Mechanical & Electronic Door Locking Systems **Bid Description** Item Booklet  $• 186$ Commercial Floor Covering & Related Services **Bid Description** Item Booklet  $• 192$ General School Supplies & Accessories **Bid Description** Item Booklet  $• 193$ **Health/Sports Medicine Supplies** Item Booklet **Bid Description** Art/Craft Supplies  $• 194$ Item Booklet **Bid Description**  $• 195$ Copy/Specialty Paper **Bid Description** Item Booklet **Office Supplies** Item Booklet  $• 196$ **Bid Description** . Cat-Ser-19-01 Facility Grounds & Equipment **Bid Description** • Cat-Ser-19-01 Facility Maintenance Equip Bid **Bid Description Orders Submitted Order Date**<sup>₩</sup> A Order Number V ▲ Bid Number & Name<sup>₩</sup> A **Printed Approval** Teacher/User<sup>V</sup> ▲ **Approval Group** Total 05/25/17 Roxanne Wolf 20967 (177) Art/Craft Supplies \$0.72 review No \* Click Teacher/User name to find out more about that person 9999 = Bid expiring in less than 10 days. Please review ASAP.

**Click on "To review them, please click here" to review the order.**

**Click on "review" to approve or deny.**

**If you have a multi-level approval system – end column "approval" will have a red flag if 1st level approved order. If not then it's still pending. Under the column "Approval Group" there will be "***view"*  **for you to click on to see who has not yet approved. Again the final approver can override the 1st level approver at anytime.**

# **Administrator-Approve or Deny Screen**

**If approved, select "I approve this order."**

If denied, select "I deny this order." **is optional to provide a reason. If denied, the order is returned to the buyer with the ability to edit and resubmit. Once the order has been approved, changes cannot be made. However, oder can be printed out and changed manually.**

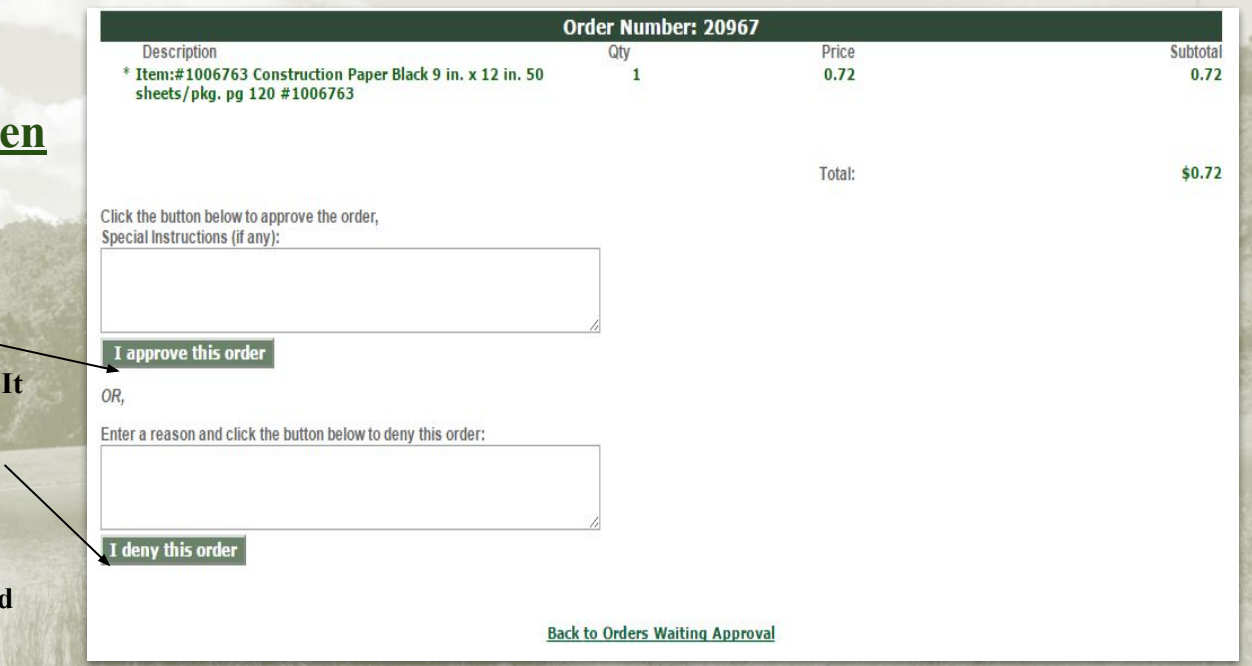

## **Approver-Past Orders:**

**After approving order, click on "Past Orders"**

Approver Home | For Review | Past Orders | Logout

Welcome back Doreen Pirozz There are orders awaiting your approval.

To review them, please click here.

#### The following are our currently open bids.

#### The Bid Number & Name • 14/15-Trans-1 8 Passenger Full Size Vans **Bid Description**  $• 160$ Commercial Floor Covering & Install **Bid Description** Item Booklet  $• 162$ Technology Supplies & Accessories **Bid Description Item Booklet**  $• 175$ General School Supplies & Accessories **Bid Description** Item Booklet  $\cdot$  177 Art/Craft Supplies **Bid Description** Item Booklet  $• 178$ Custodial Supplies & Equipment **Bid Description Item Booklet**  $\cdot$  179 Health/Sports Medicine Supplies **Bid Description** Item Booklet  $• 180 - r1$ Copy/Duplicator Paper **Bid Description** Item Booklet  $• 182$ Office Supplies **Bid Description** Item Booklet  $• 183$ School & Office Furniture **Bid Description** Item Booklet  $• 184$ **Bus Surveillance & Security Bid Description Item Booklet** • Fuel 16-17 Gasoline, Diesel & #2 Fuel Oil **Bid Description** . HCESC-CAT-16-Science Supplies & Equipment Catalog Bid **Bid Description**  $01$ • HCESC-CAT-16-PE Supplies & Equipment Catalog Bid **Bid Description**  $02$ • HCESC-CAT-16-Athletic Supplies & Equip Catalog Bid **Bid Description**

Available for ordering online Available for ordering online Available for ordering online Available for ordering online Available for ordering online Available for ordering online Available for ordering online Available for ordering online Available for ordering online Available for ordering online

HOME MEMBER LOGIN REGISTER HELP

**Administrator Area** 

# **Administrator-View to print:**

**Click on "View" of order you want to print out.** 

**In Printed column it will tell you if the order has been printed out.**

**This screen you can also sort** *each* **column with the down/up arrows (descending/ascending) : Sort by Order Date, Staff Name, Order #, and Bid #.**

Administrator Home | For Review | Past Orders | Logout

**Administrators Area** 

#### **Orders Previoulsy Approved/Declined**

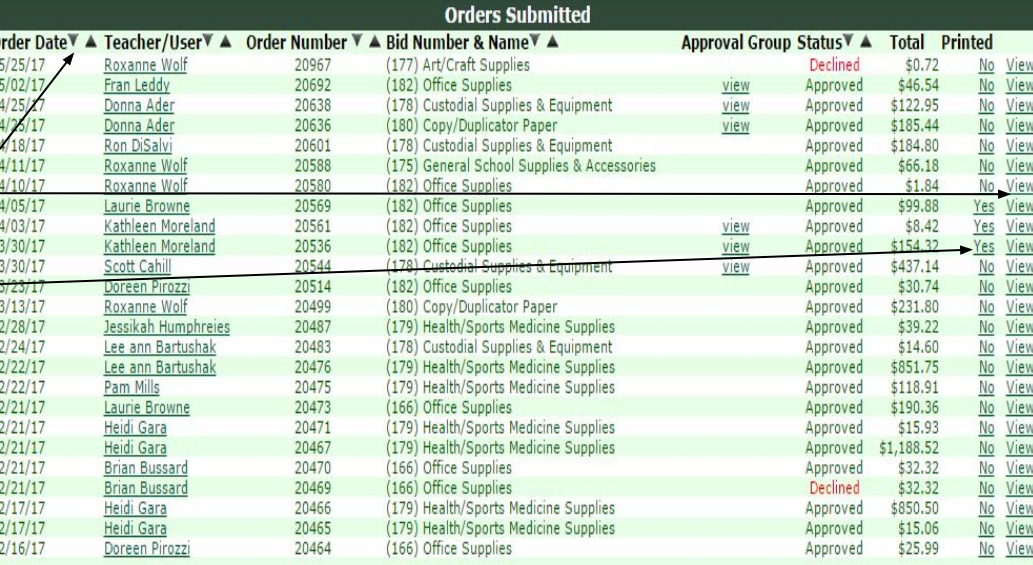

HOME MEMBER LOGIN REGISTER HELP

Next 25

# **Administrator-Print Summary:**

**This order summary can be attached to PO, and faxed, emailed, or mailed to vendor.**

**If multiple vendor items are included in order, separate detail sheets will print out by vendor once the order is finalized.**

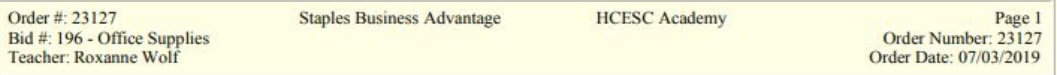

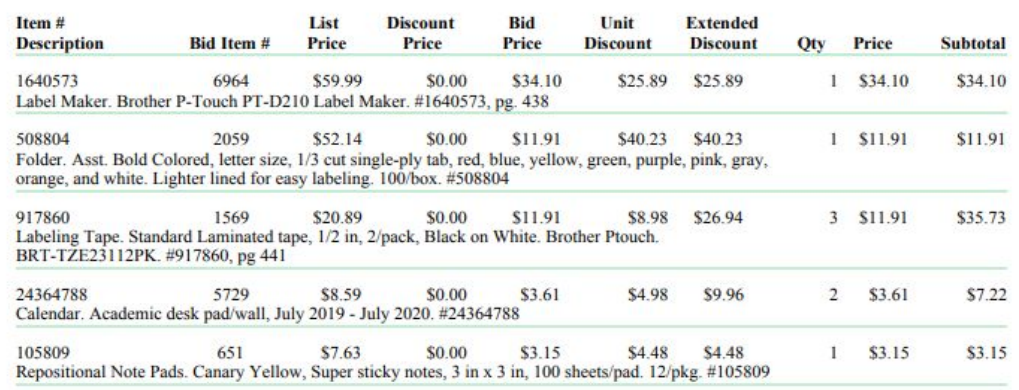

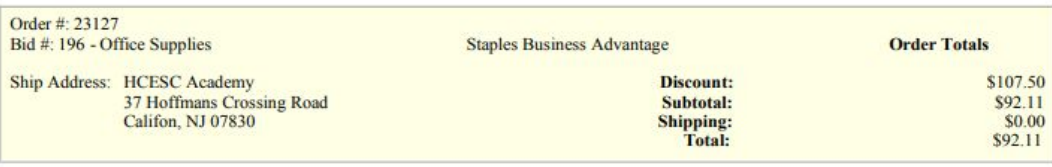

**CO-OP HOME** 

**CURRENT BIDS VENDOR & DOCUMENTS INFORMATION**  **MEMBER LOGIN REGISTRATION** 

**BIDDING OPPORTUNITIES** 

**HELP QUESTIONS** 

### **Administrator – Documenting PO:**

**To assure bid and discount pricing, please type in the body of PO – Order # (Located on top of order summary), Prices per Hunterdon County ESC Cooperative Bid #\_\_\_\_\_, and name of bid.**

**Also some vendors not all have their own Vendor Bid # this MUST be on the PO for correct bid pricing. Please refer to booklet covers ("bid description") located behind login on homepage, OR the list of Current bids and Awarded Vendor Tab on homepage** *before* **login.**

**ORDER #23127** 

**PRICES PER HUNTERDON COUNTY ESC COOPERATIVE BID #196 OFFICE SUPPLIES** 

**VENDOR BID** # not all vendors have a bid # please check the cover to verify.